## 佐賀大学総合情報基盤センター ・ 鍋島地区 学内 LAN 接続申込書(承認書)

接 続 管 理 者 記 入 欄

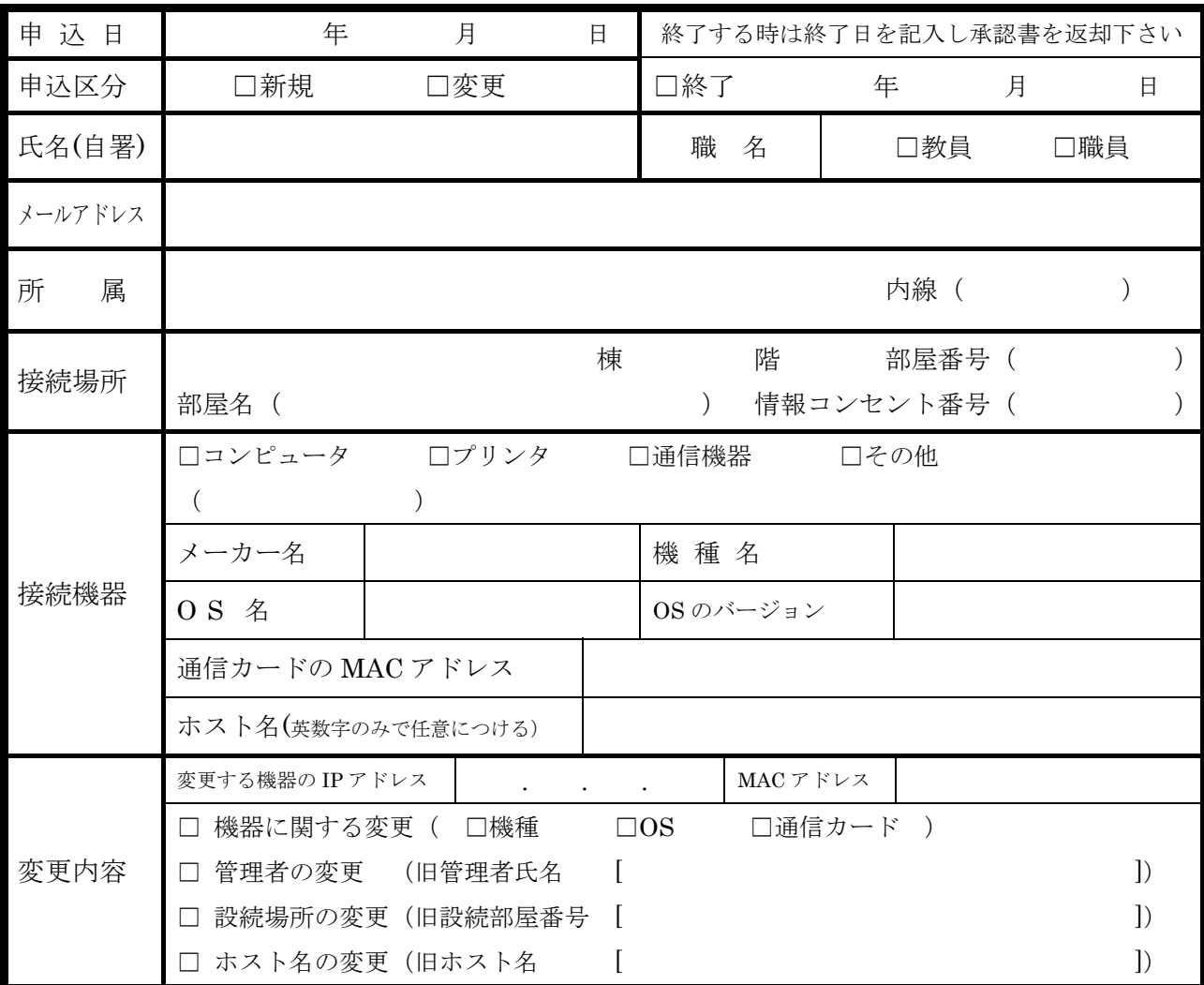

## 佐賀大学総合情報基盤センター ・ 鍋島地区 記入欄

学内 LAN の利用については、佐賀大学のネットワーク利用に関連した規定等を厳守してください。

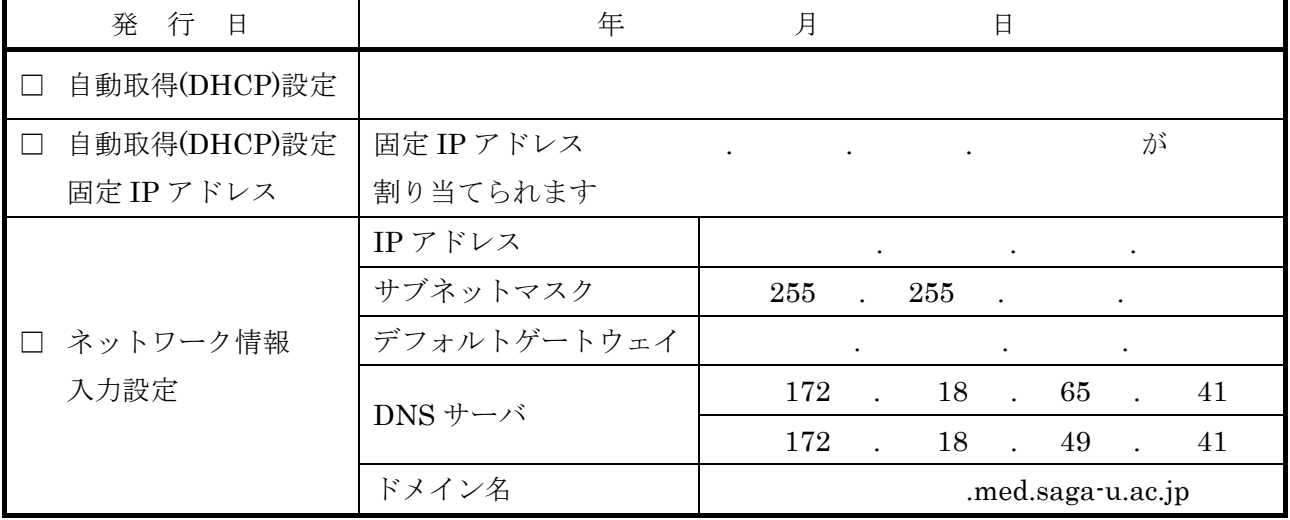

この承認書は大切に保管してください。

終了するときは終了日を記入し、この承認書を返却ください。